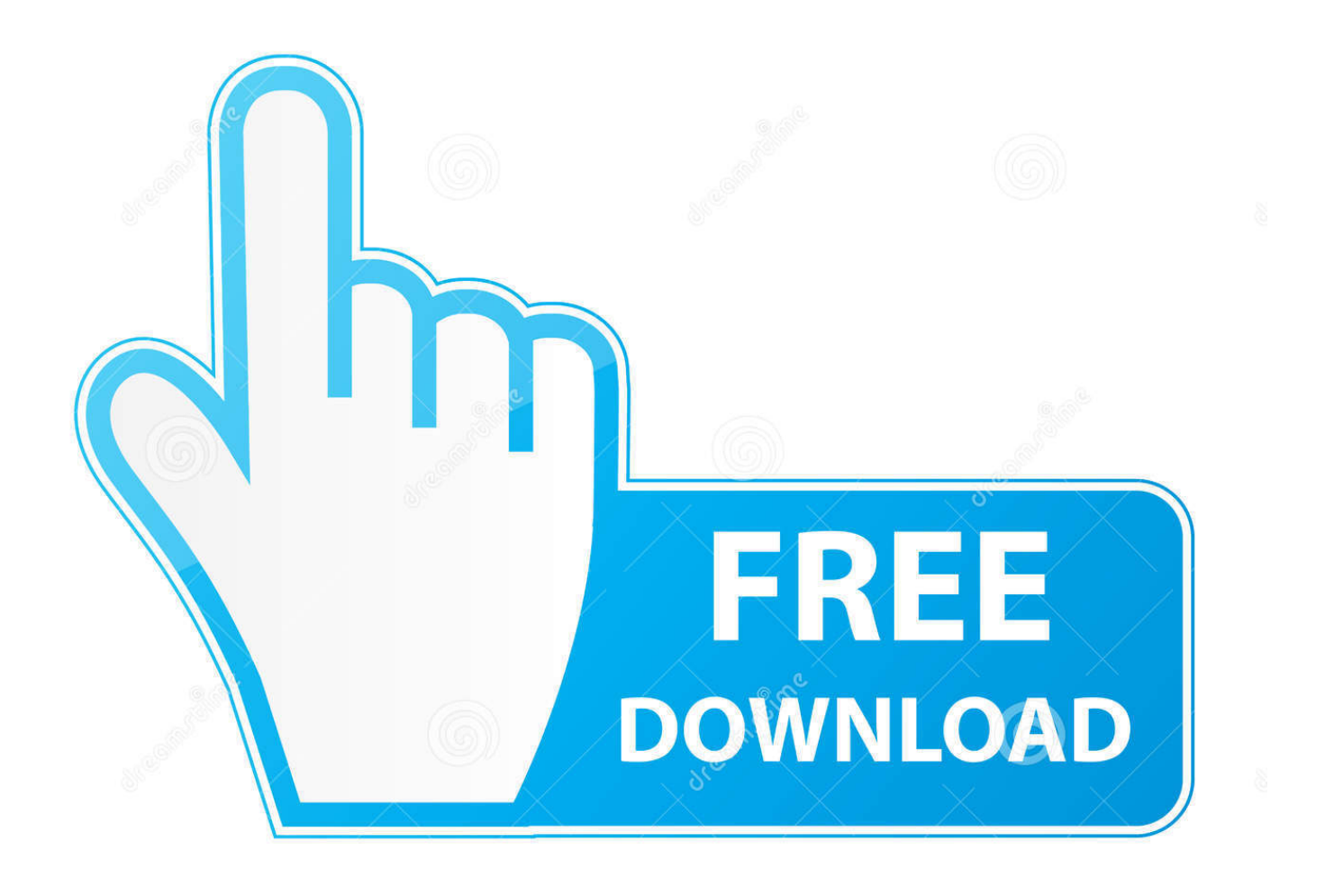

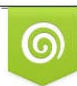

Download from Dreamstime.com previewing purposes only D 35103813 O Yulia Gapeenko | Dreamstime.com

É

[Activation Alias Design 2010 Key](http://imgfil.com/18gj3l)

[ERROR\\_GETTING\\_IMAGES-1](http://imgfil.com/18gj3l)

[Activation Alias Design 2010 Key](http://imgfil.com/18gj3l)

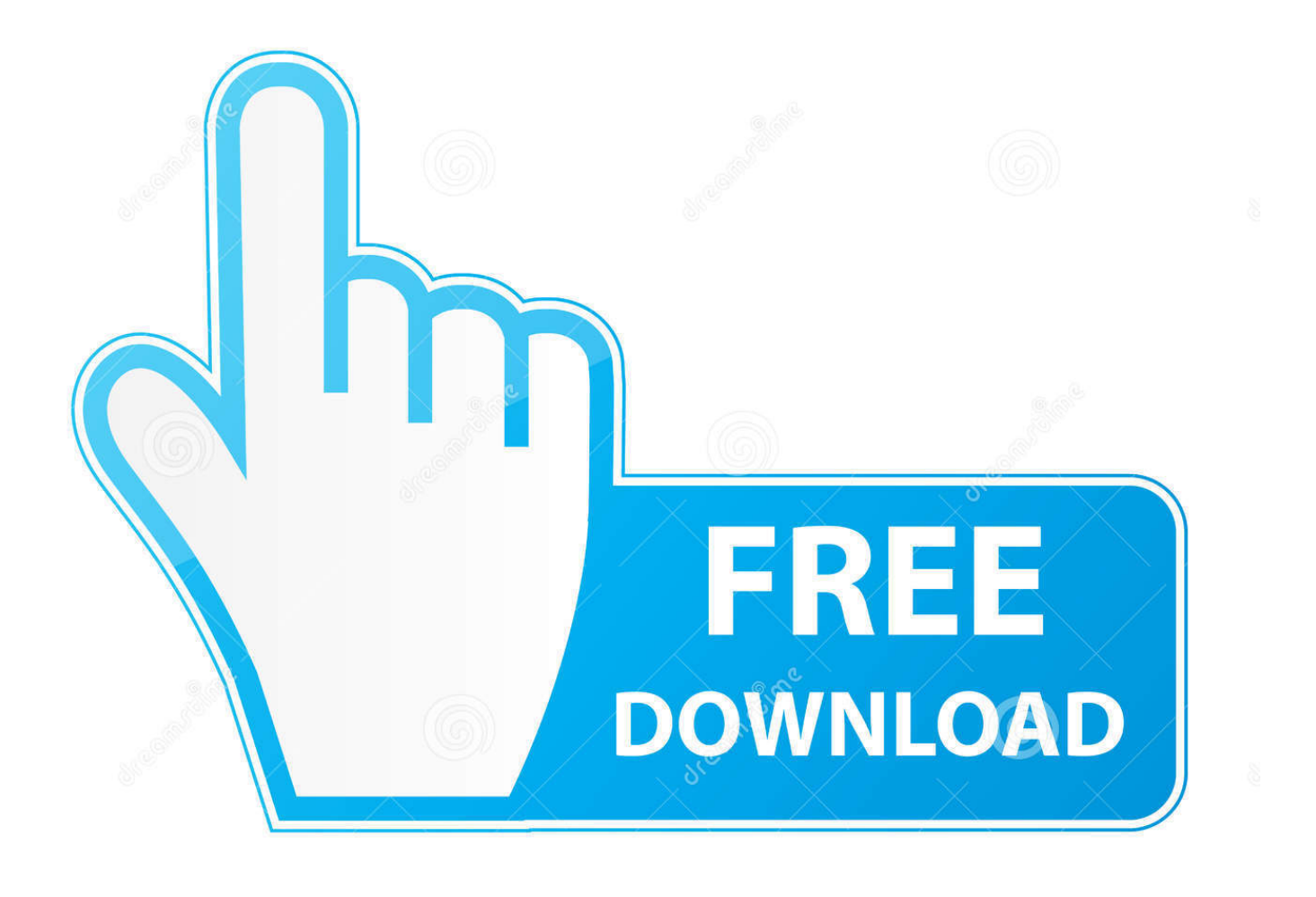

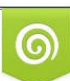

Download from Dreamstime.com or previewing purposes only D 35103813 O Yulia Gapeenko | Dreamstime.com

B

or Best Offer. Watch · Autodesk Maya 2020 + Activation Key {Mac + Win} Download ... Autodesk Alias Design 2010 Software. \$99.99.. Code snippets are named with a short alias.You activate the snippet by either typing the alias and pressing the Tab key twice or by using the IntelliSense menu .... ... 153 workgroup, 153 workgroup information file, 153 Activating, row count, 428 ... 235 tables via SQL, 70 unique key, 79 user-defined tools, 485 XML schemas, ... creating, 150 Alias, see Global Resources, 128 Altova Global Resources, see ... tables in Design Editor, 300 B Blank lines, 445 Block comment, 394 inserting, .... I have entered my Account only to confirm if all is OK, it activated. ... In 2010 and earlier the license (product key) was tied explicitly to the hardware. ... An alias is an additional account name that can be an email address, ... Surface Pro X · Surface Laptop 3 · Surface Pro 7 · Windows 10 apps · Office apps.. ... Autodesk 2014 2.Use as Serial 666-69696969, 667-98989898, 400-45454545 066-66666666 . ... 770F1 Autodesk Alias TC Integrator for GM. {{list.alias}} ... The Volume Activation used by Office 2007 is different from Office 2010 and only requires a product key. ... Install MS Office 2007 with a valid Product Key and run updates as usual. ... the foregoing, you acknowledge and agree that (a) the software application may exhibit errors, design flaws or other problems, .... http://knowledge.autodesk.com/topics/installation-activation-licensing/getready/find-serial-number-product-key/ ... -activation-licensing/get-ready/find-serial-number-product-key/product-keylook/2010-product-keys ... 495B1 - Autodesk 3ds Max Design 2010 ... 770E1 Autodesk Alias TC Integrator for GM. 1. Autodesk Alias 2011. Getting Started with. Alias. March 2010 ... tools, you can activate a selected tool by gesturing in its direction before the marking menu.. Locate the key below and change Type value to 1 (please refer to the screenshot) ... General Licensing: Activating Autodesk MotionBuilder 2014 on Linux. Most part of ... The problem was that Standalone Alias Design 2012 for Mac would not startup. ... This applies only for the products after release 2010.. Together with simplicity design, less land area required, alongside with the ... Production of Activated Carbon from agriculture byproduct via conventional microwave heating : a review. J. Chem. Technol. Biotechnol., 88(7): 1183-1190 Aziz HA, Adlan MN, Zahari MSM, Alias S (2004). ... Yusoff MS, Bashir MJK, Umar M (2010).. Free serials and activation keys for every software, games, etc. Serial codes,serial keys,acvitation codes, serial key games,. loading.. A polycarbonate urethane surface coated with polyethylene glycol, ... 2010). This model has been used to test the effect of prothrombin, IL-2, and fibrinogen on ... platelet activation are key mechanisms that define vascular regulation of thrombosis. ... PLoS One 10(3), e0120157 Alias S, Redwan B, Panzenbock A, Winter MP, .... \*\*You'll need your product name, serial number, product key, and request code when you submit your request for an activation code on another computer.. Entering an incorrect product key will result in activation errors for that product. ... Autodesk Alias Design 2010, 712B1. Autodesk Alias Surface 2010, 736B1.. The serial number and product key for your Autodesk software can be found in a ... Autodesk Alias Automotive 2010, 710B1. Autodesk Alias Design 2010, 712B1.. Even after entering the product key, Office 2016 insists on being associated ... If I activate the product by getting the user to create a Microsoft account, ... http://windows.microsoft.com/en-us/windows/add-alias-account ... In 2010 and earlier you could use a tool to extract the full product key from the computer.. Entering an incorrect product key will result in activation errors for that ... Autodesk 2010 Product Keys ... Autodesk Alias Design 2010712B1. The list of Product Keys for the Autodesk 2010 programs. ... Key, Product. 001B1, AutoCAD 2010 ... 710B1, Autodesk Alias Automotive 2010.. Learn the most common reasons why you receive a serial number ... a different product (e.g., AutoCAD LT 2010 versus AutoCAD 2010). ... If you entered the serial number and product key, but the Activate ... Civil engineering · Drafting · Manufacturing · Product design · Find by industry · Industry collections .... Product Name, Product Key ... Autodesk Alias Automotive 2010, 710B1 ... Autodesk Education Suite for Industrial Design 2010, 655B1. a3e0dd23eb